File | Settings | JavaScript - Libraries

9P

Use this page to set up additional JavaScript libraries to expand the basic assistance provided through the JavaScript plugin. Note that the JavaScript libraries are global.

In this section:

- **Libraries**
- **Buttons**

## Libraries

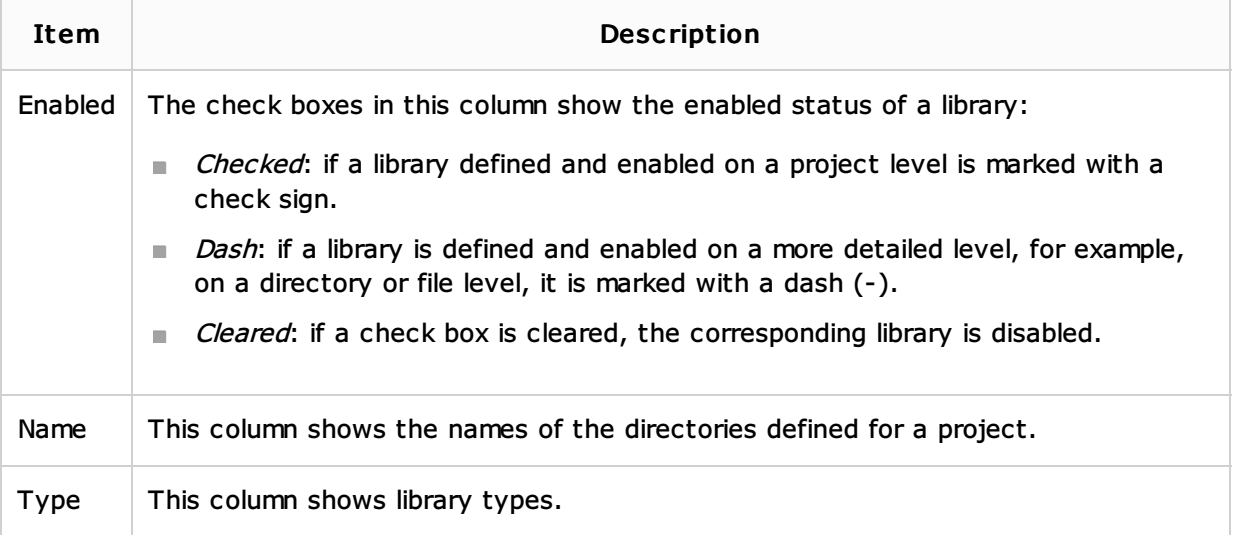

#### Buttons

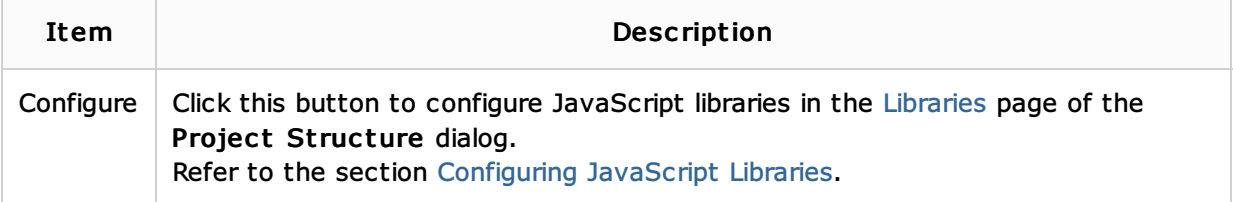

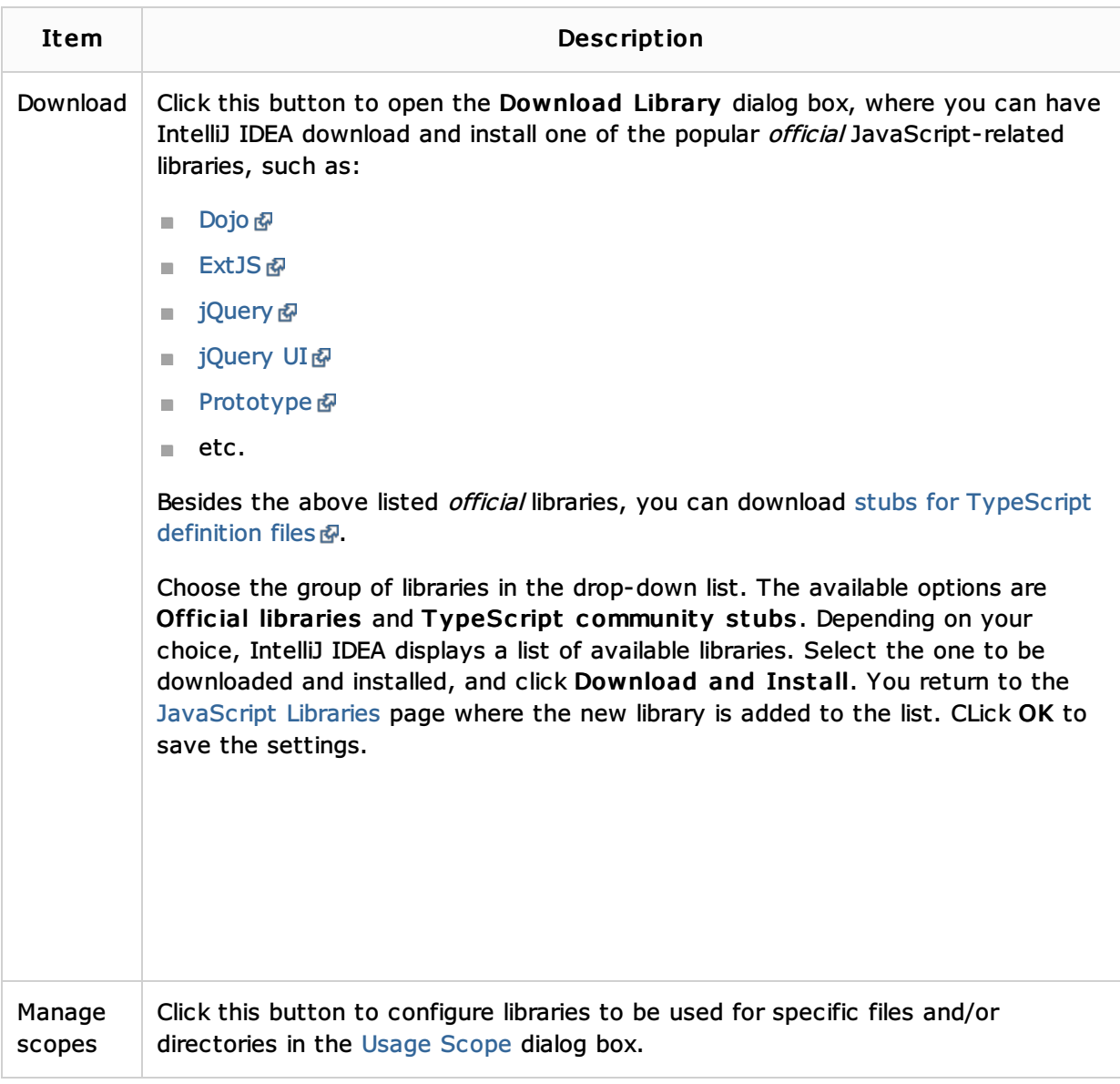

# See Also

### Concepts:

**Scope** 

#### Procedures:

- Configuring JavaScript Libraries
- Configuring Project and Global Libraries  $\mathbf{u}$
- **Niewing Inline Documentation**

### Language and Framework-Specific Guidelines:

**JavaScript-Specific Guidelines** 

#### Reference:

**Usage Scope** 

# Web Resources:

Developer Community